#### Одномерные массивы

- 1. Определение: Массив упорядоченная совокупность данных одного типа
- 2. Описание массива

```
\langle \text{THII} \rangle \langle \text{MMI} \rangle массива\langle \text{MII} \rangle
```
Примеры:

```
int a[10]; float b[40];
```
Нумерация элементов:

 $a[0], a[1], \ldots, a[9]$ 

Расположение в памяти – в последовательных ячейках без пропусков между элементами

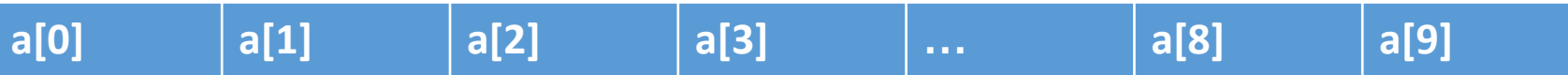

Обращение к отдельным элементам массива:

- a[i] элемент массива с индексом I
- 3. Ввод одномерных массивов обычно в цикле for

#### Операции с массивами

- for(int i=0;i<10;i++)
- $\text{cin} \geq \text{a[i]};$
- В строке ввода элементы могут располагаться в любом порядке: построчно или в столбик
- 4. Вывод одномерных массивов обычно в цикле for()
- for(int i=0;i<10;i++)
- cout  $\leq$  a[i]  $\leq$  ";
- Вид выводимого массива задается программистом. В описанном выше примере элементы выводятся в строку. Между элементами ставятся пробелы.
- Ниже рассмотрен вывод массива в столбик
- for(int i=0;i<10;i++)
- $\text{cout} \leq \text{a[i]} \leq \text{endl};$
- 5. Примеры решения задач
- Задача 1 В одномерном целочисленном массиве а[10] определить сумму элементов, делящихся на число К

- без остатка, и поставит эту сумму на место максимального элемента массива
- $\bullet$  #include "stdafx.h"
- #include "iostream"
- using namespace std;
- $\bullet$  int main()
- $\bullet$  {
- $\bullet$  int a[10], K;
- cout $<<$ "Input K: ";
- $\cdot$  cin $>>K$ ;
- cout  $\leq$  'Input array a[10]''  $\leq$  endl;
- for(int i=0;i<10;i++)
- $\text{cin} \geq \text{a[i]};$
- int s=0, max=a[0], imax=0;

- for(int i=0;i<10;i++)
- $\bullet$  {
- $if(a[i] > max)$
- $\bullet$  {
- $max=a[i];$
- $\cdot$  imax=i;
- $\bullet$
- if(a[i]% $K == 0$ )
- $s=s+a[i];$
- }
- a[imax]=s;
- cout << "new array" << < endl;
- for(int i=0;i<10;i++)
- cout  $\leq$  a[i]  $<<$  ";
- system("pause");

- $\bullet$  return 0;
- $\bullet$  }
- Задача 2. Четные элементы одномерного целочисленного массива а[10] переписать в массив с, а нечетные  $-$  в массив  $b$ .
- Основная особенность использование счетчиков. Счетчик целая переменная, начальное значение которой равно 0, а в процессе выполнения программы ее значение всякий раз увеличивается на 1 при наступлении заданной ситуации
- $\bullet$  #include "stdafx.h"
- $\bullet$  #include "iostream"
- using namespace std;
- $\bullet$  int main()
- 
- int a[10],  $b[10]$ ,  $c[10]$ ;
- $\cdot$  int kb=0,kc=0;

- cout << "Input array a[10]" << endl;
- for(int i=0;i<10;i++)
- $\text{cin} \geq \text{a[i]};$
- for(int i=0;i<10;i++)
- $\bullet$  {
- if(a[i]%2==0)
- $\bullet$  {
- $c[kc]=a[i];$
- $\bullet$  kc++;
- $\bullet$  }
- if(a[i]%2!=0)
- $\bullet$  {
- $b[kb]=a[i];$
- $kb++;$
- $\bullet$  }
- $\bullet$  }

- cout $<<$ "array b" $<<$ endl;
- for(int i=0;i  $\leq$ kb;i++)
- cout  $\leq$  b[i]  $<<$  ";
- $\text{cout} \leq \text{end}!$ :
- cout $\leq$ " array c" $\leq$ endl;
- for(int i=0;i  $\leq$ kc;i + + )
- cout  $\ll$  cout  $\ll$  cout  $\ll$  for  $\ll$  for  $\ll$  for  $\ll$  for  $\ll$  for  $\ll$  for  $\ll$  for  $\ll$  for  $\ll$  for  $\ll$  for  $\ll$  for  $\ll$  for  $\ll$  for  $\ll$  for  $\ll$  for  $\ll$  for  $\ll$  for  $\ll$  for  $\ll$  for  $\ll$  for  $\ll$  for  $\ll$
- system("pause");
- return  $0$ ;
- $\bullet$  }
- Задача 3 В массиве а[10] поменять местами 1-ый отрицательный элемент и минимальный элемент этого массива. Если отрицательных элементов нет, выдать соответствующее сообщение.
- Отличительной особенностью задача является наличие флагов переменных, принимающих значение 1, если заданная ситуация произошла, и 0, если не произошла.

- · #include "stdafx.h"
- · #include "iostream"
- using namespace std;
- $\bullet$  int main()
- $\bullet$  {
- int a[10],  $b[10]$ ;
- cout  $\leq$  'Input array a[10]'' $\leq$  endl;
- for(int i=0;i<10;i++)
- $\text{cin} \geq \text{aa[i]};$
- int min=a[0], imin=0;
- $\cdot$  int fl=0, iotr;
- for(int i=0;i<10;i++)
- $\bullet$  {
- $if(a[i] \leq min)$

- $\bullet$  {
- min=a[i];
- $\cdot$  imin=i;
- }
- if(a[i]<0 && fl==0)
- $\bullet$  {
- $i \circ t = i$ ;
- $f=1$ ;
- }
- }
- if(f $\geq 0$ )
- $\bullet$  {
- a[imin]=a[iotr];
- a[iotr]=min;
- cout << "new array " << endl;
- for(int i=0;i<10;i++)
- cout  $\leq$  a[i]  $\leq$  ",
- }

- $\cdot$  else
- cout $<<$ "No negative elements";
- system("pause");
- return  $0$ ;
- $\bullet$  }
- Задача 4. В целочисленном массиве а[10] определить наиболее часто встречающийся элемент. Получить новый массив m[10] путем поэлементного умножения массива a[10] на этот элемент.
- $\bullet$  #include "stdafx.h"
- $\bullet$  #include "iostream"
- using namespace std;
- $\bullet$  int main()
- $\bullet$  {
- int a[10], m[10];
- cout  $\leq$  "Input array a[10]"  $\leq$  endl;
- for(int i=0;i<10;i++)
- $\text{cin} \geq \text{a[i]}$ ;

- int max=0, amax;
- for(int i=0;i<10;i++)
- $\bullet$  {
- $\cdot$  int k=0;
- for(int j=0;j<10;j++)
- $if(a[i]=a[j])$
- $k++;$
- $if(k>max)$
- $\bullet$
- max=k;
- $amax = a[i];$
- }
- }
- for(int i=0;i<10;i++)
- $m[i]=a[i]*a$ max;

- cout << "new array" << endl;
- for(int i=0;i<10;i++)
- cout  $\leq m[i] \leq \leq$ ";
- system("pause");
- $\bullet$  return 0;
- $\bullet$  }
- Замечание. Общая рекомендация: операции ввода и вывода реализуются отдельно от операций, входящих в состав алгоритма решения задачи.